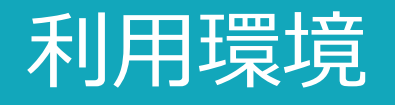

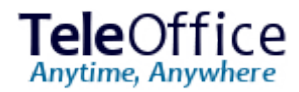

2021年6月現在、TeleOfficeは Windows、ブラウザ―、iOS、およびAndroidの以下の条件を満たす端末で利用できます。

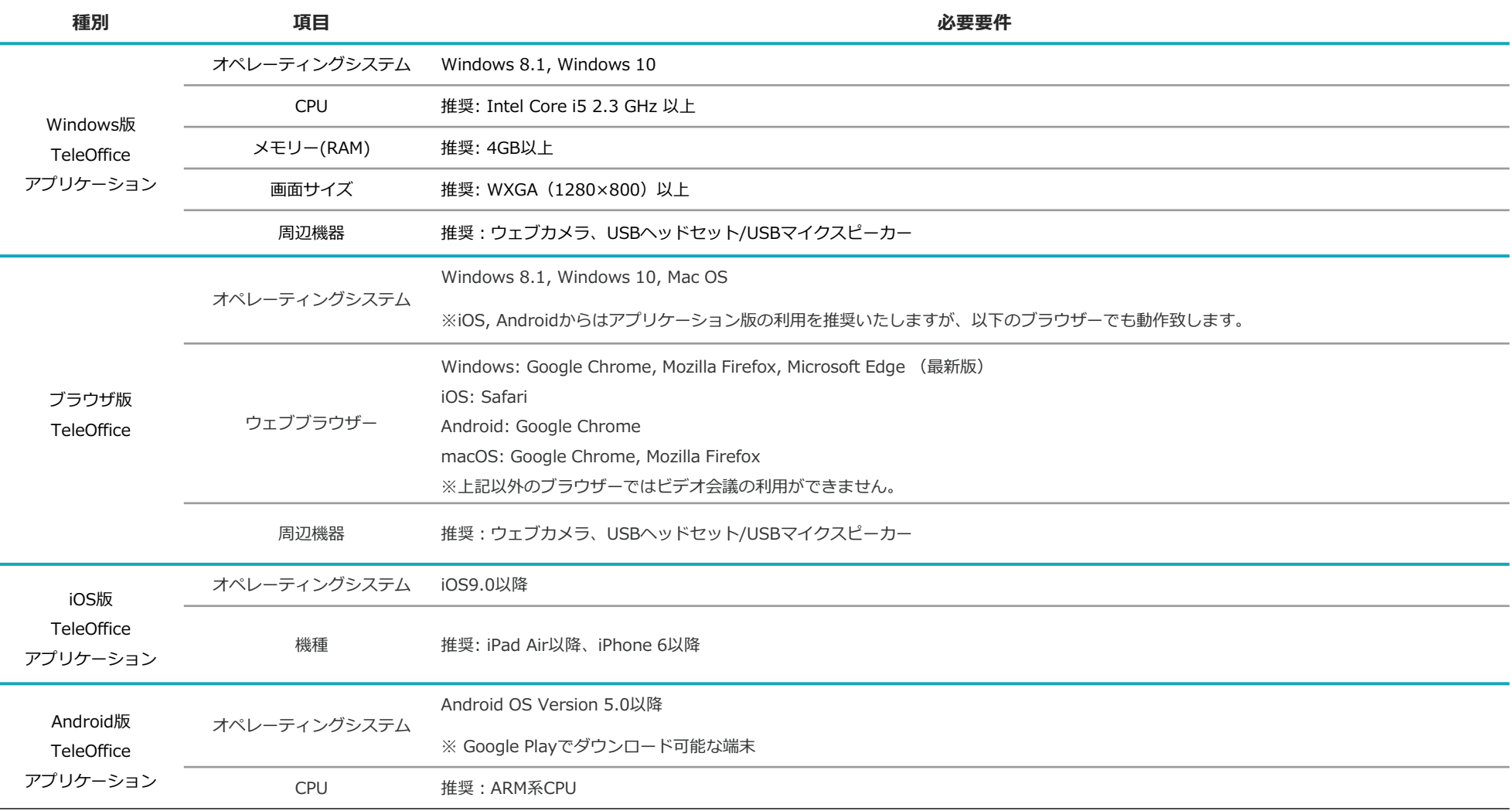

3 ※OSが仮想マシン上にあるものの動作はサポートしておりません。また。iOS、Androidではプロキシサーバー経由でのご利用はできません。

© 2021 SHARP MARKETING JAPAN CORPORATION